# **What is Functional Programming?**

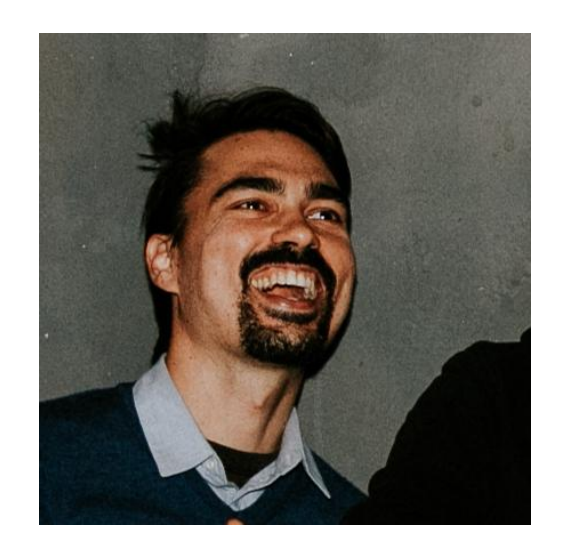

Eric Normand**PurelyFunctional.tv** 

#### **Outline**

The problem with software: complexity

Mastering time

Mastering (state)space

Mastering architecture

A model of functional programming

#### The problem with software: complexity

#### Essential complexity **Accidental complexity Accidental complexity**

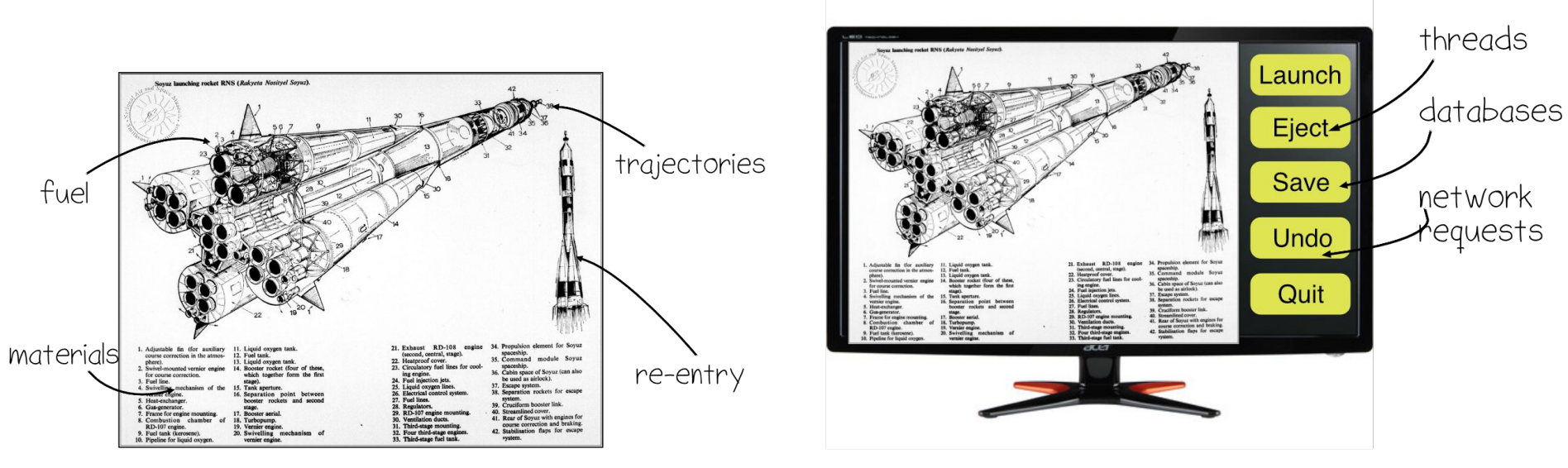

**Rocket Science** 

**Software About Rocket Science** 

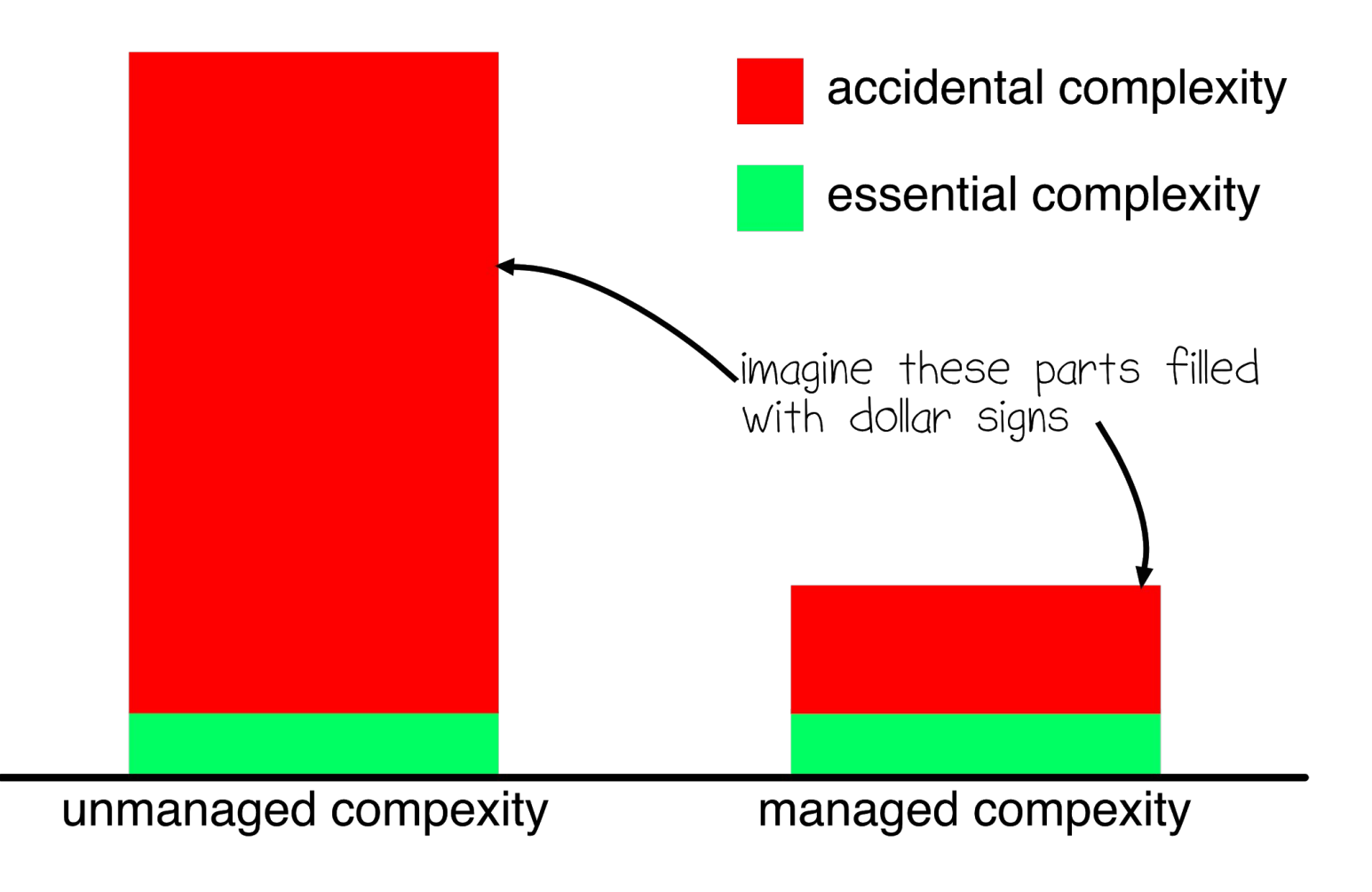

#### Sources of complexity

Possible histories

Possible codepaths

Possible changes

Mastering time

Mastering (state)space

Mastering architecture

#### Mastering time

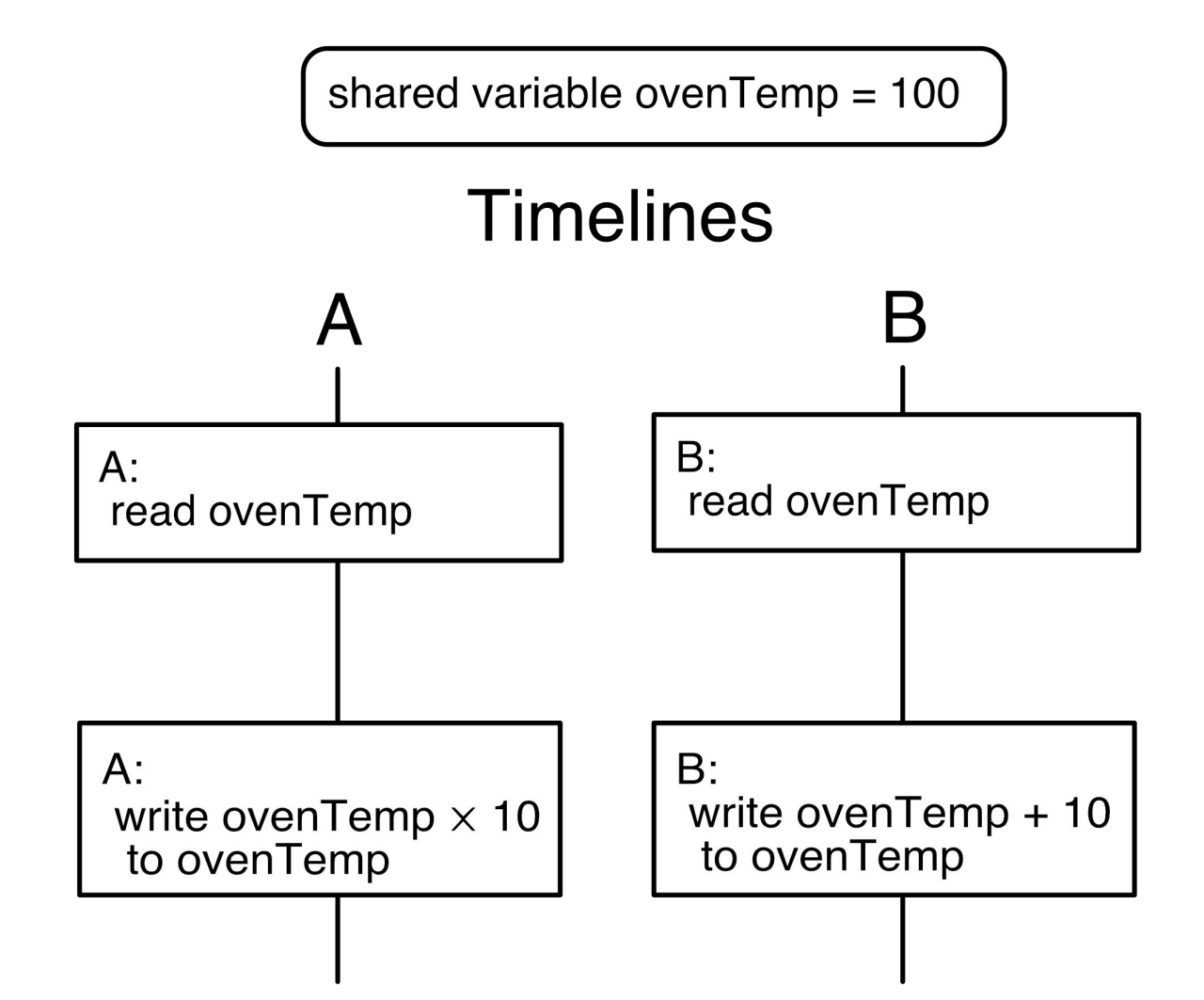

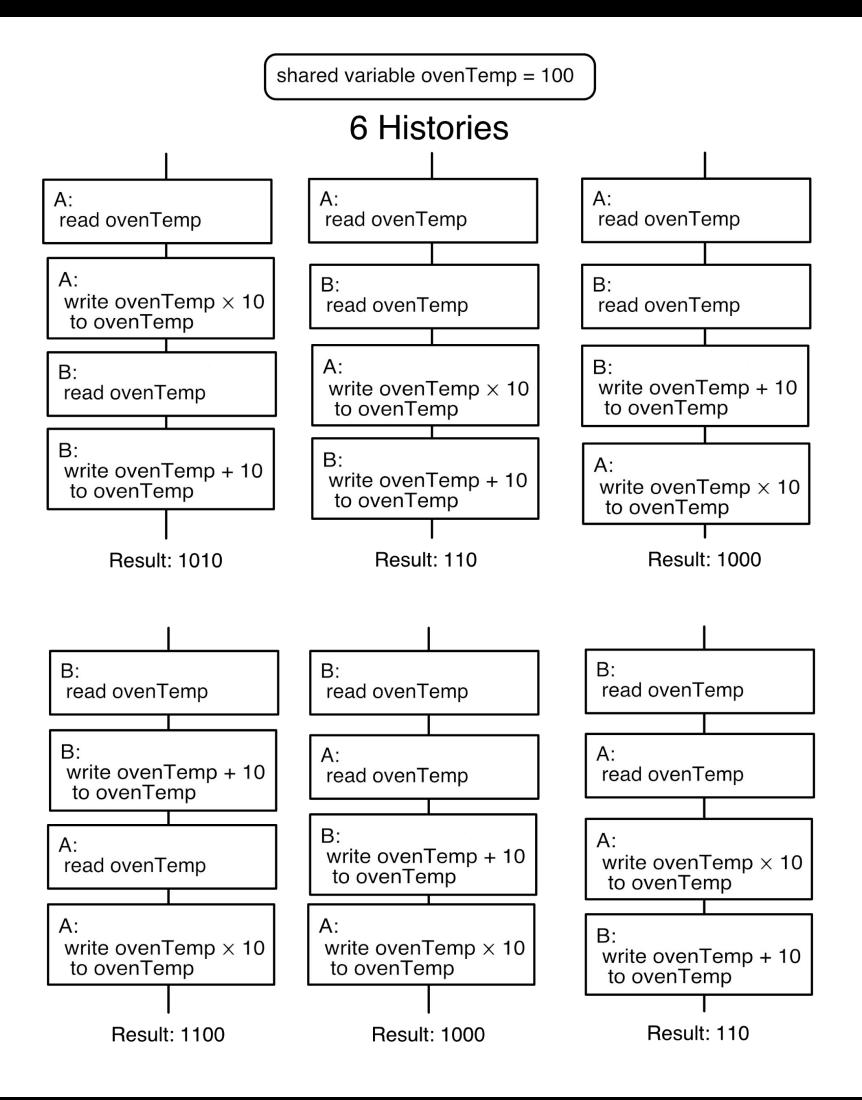

#### JavaScript has this problem, too

```
var ovenTemperature = 100;
```

```
ajaxGet("http://api.com/number", function(number) {
   ovenTemperature *= number;
});
```

```
ajaxGet("http://api.com/number", function(number) {
   ovenTemperature += number;
});
```
#### Where do timelines come from?

Multiple threads

Multiple processes

Multiple machines

Async operations

#### What's the problem?

Many histories are more than we can keep in our heads

Different histories give different results

Sometimes we can't reproduce the bad history (heisenbug)

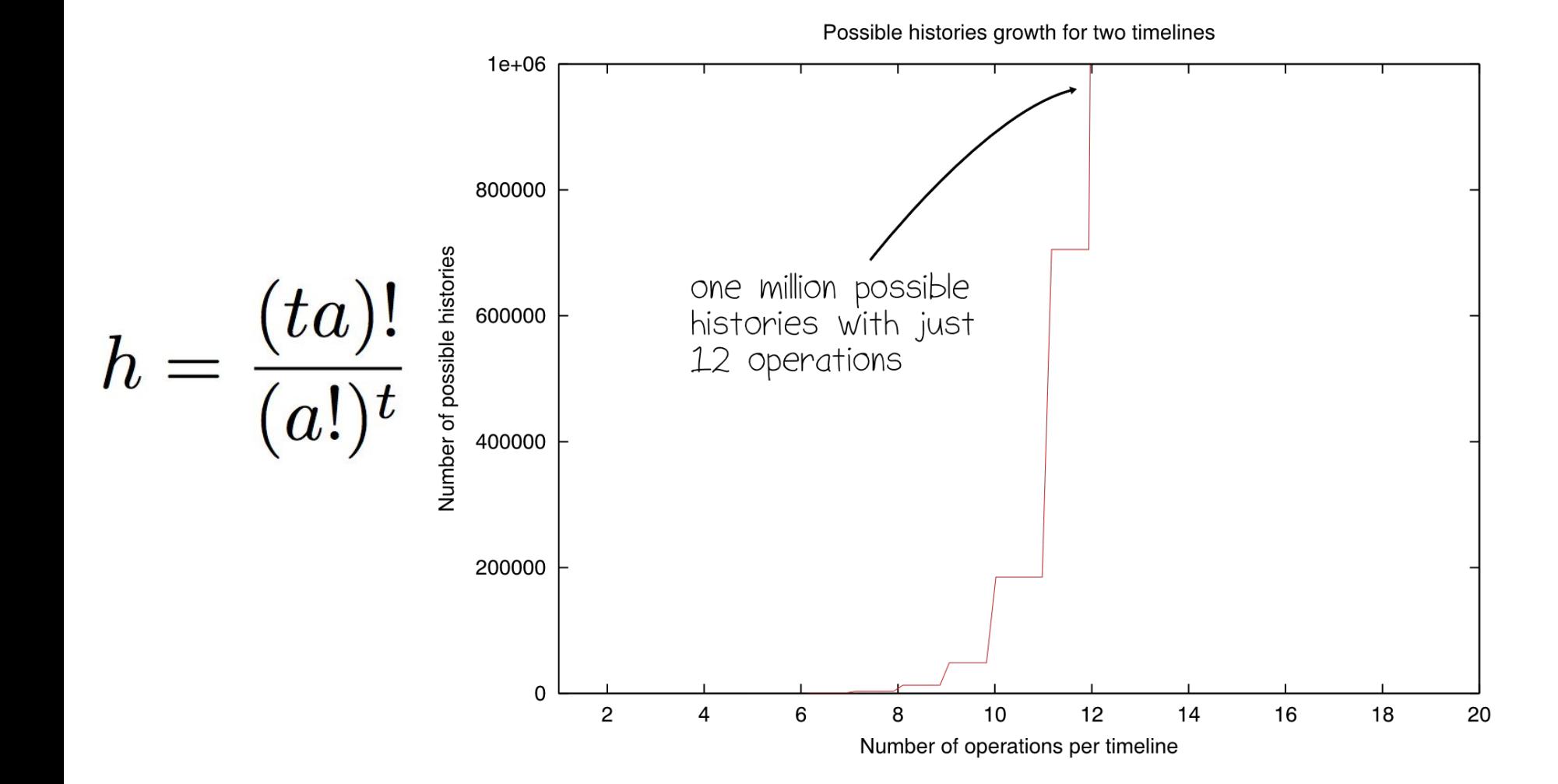

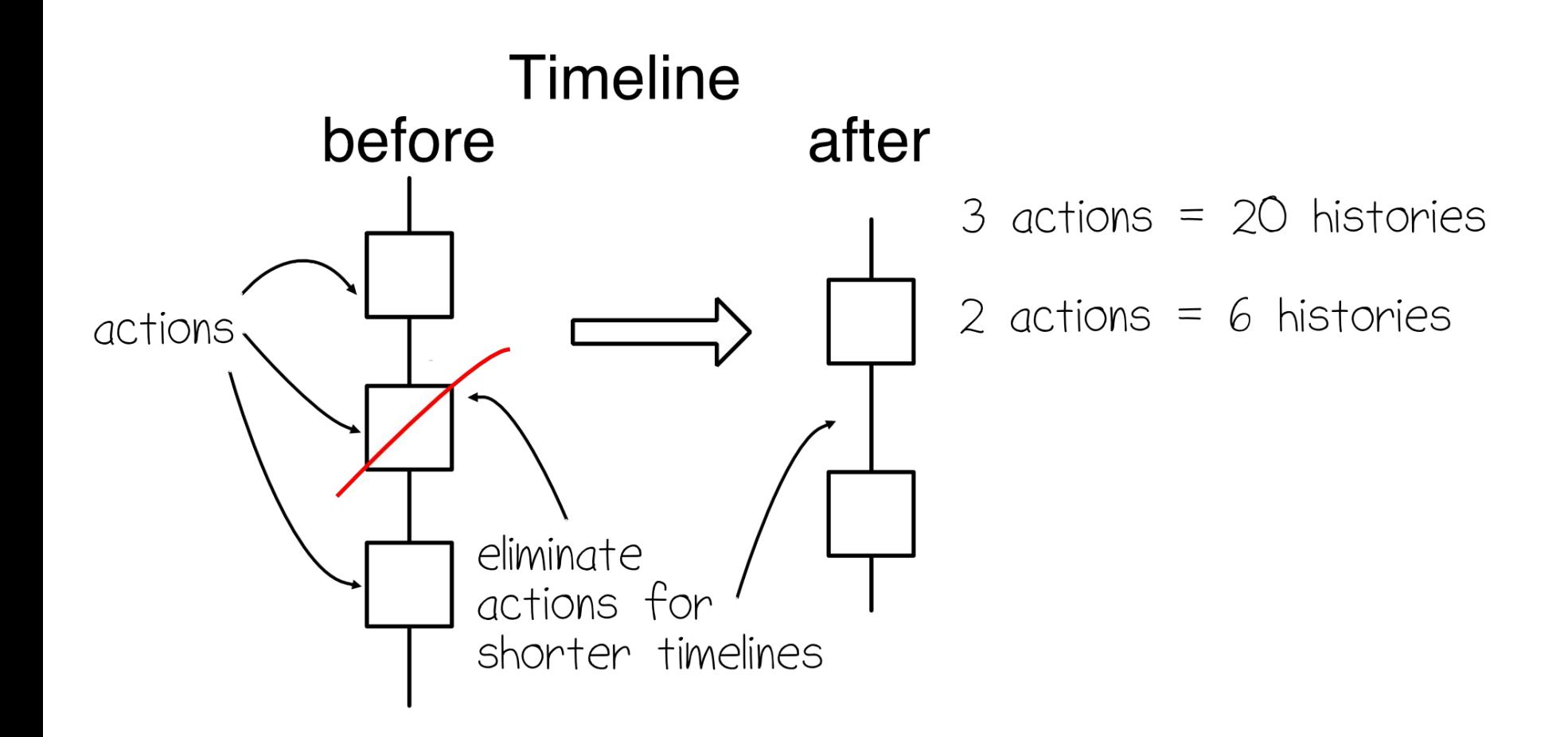

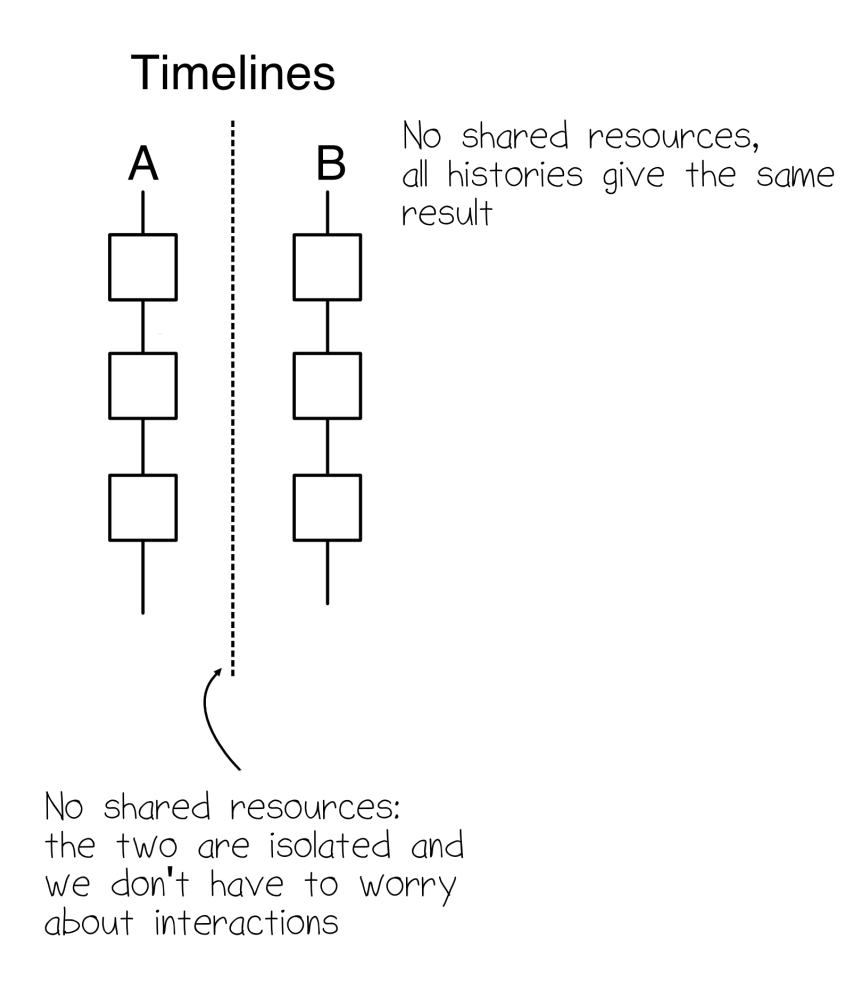

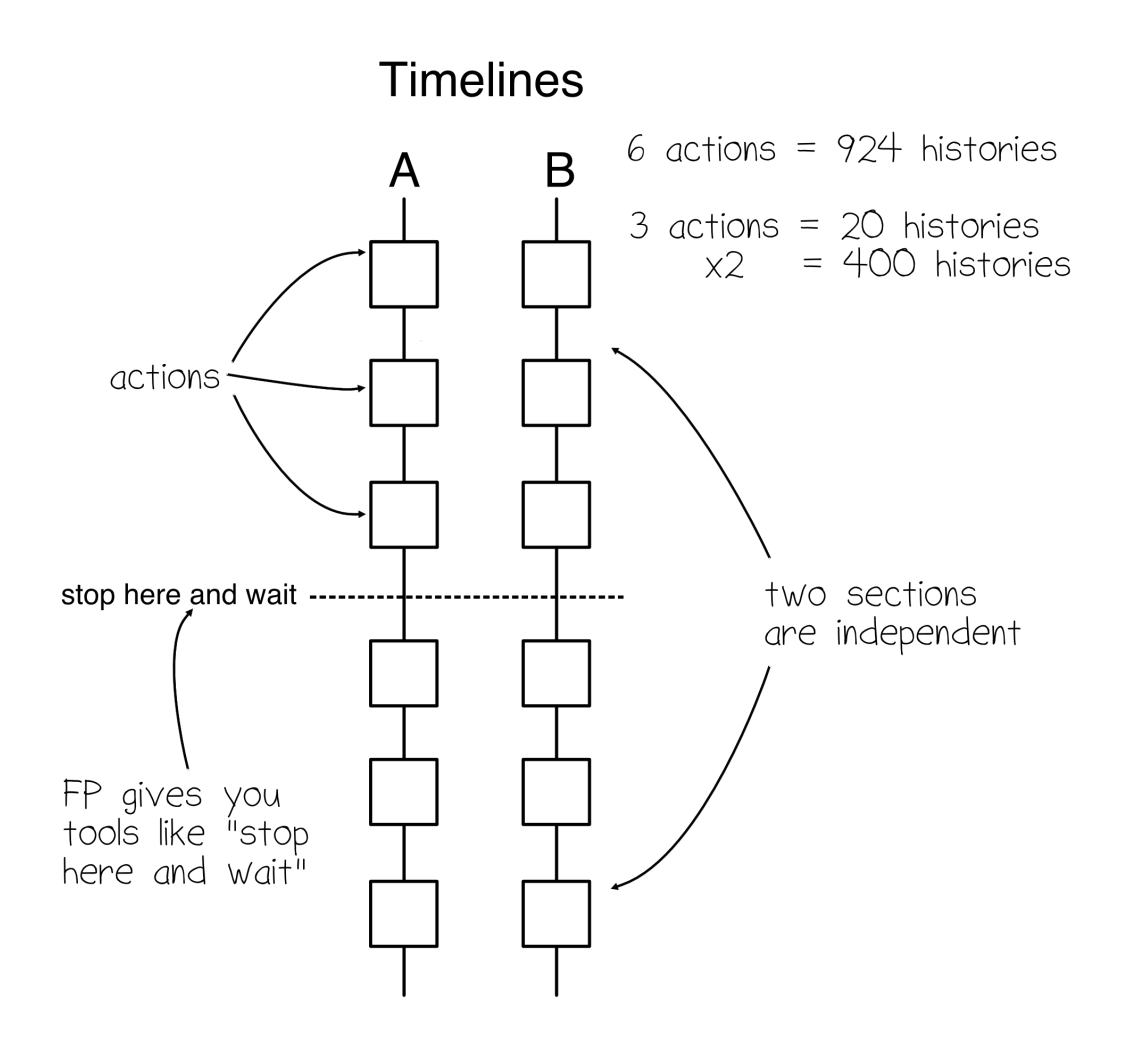

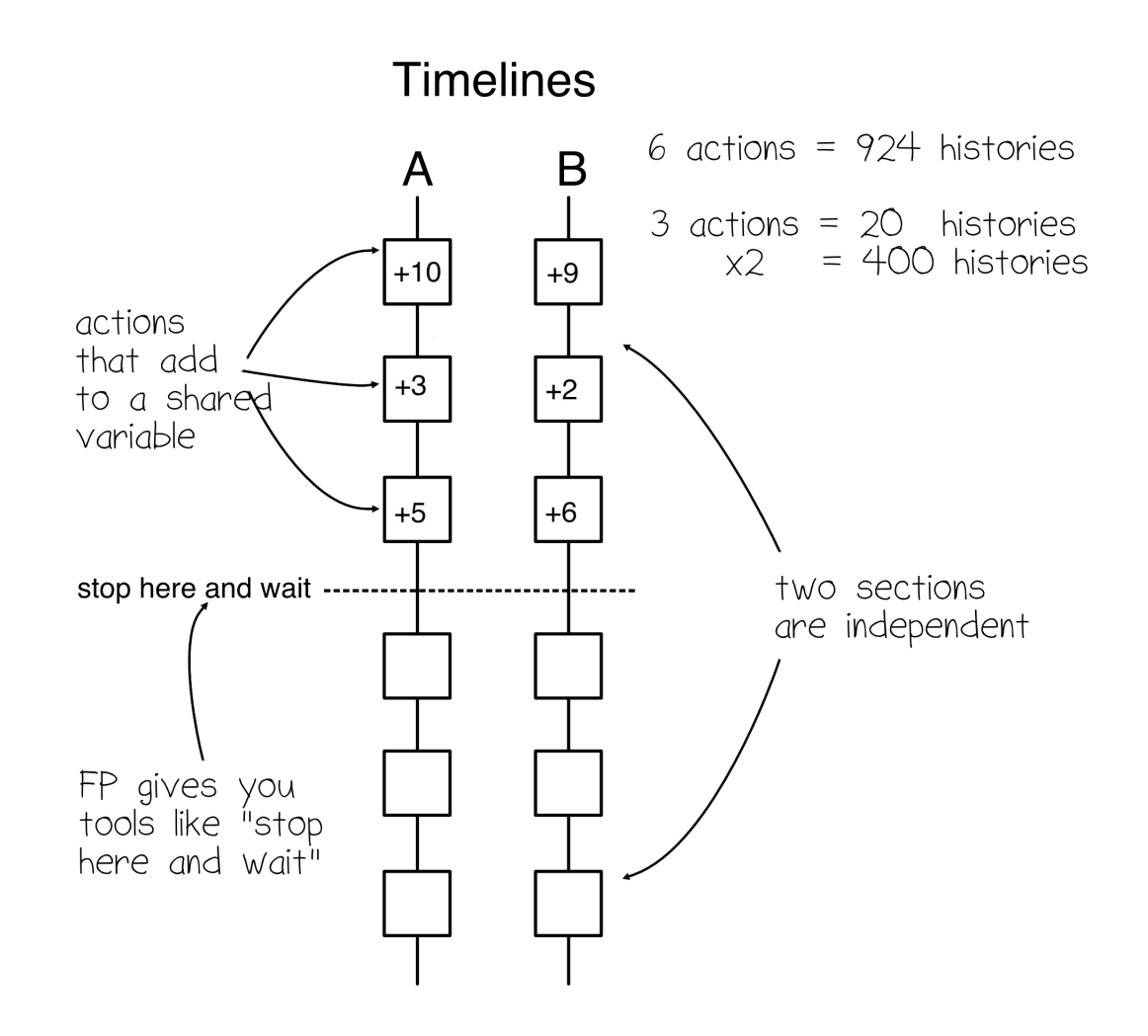

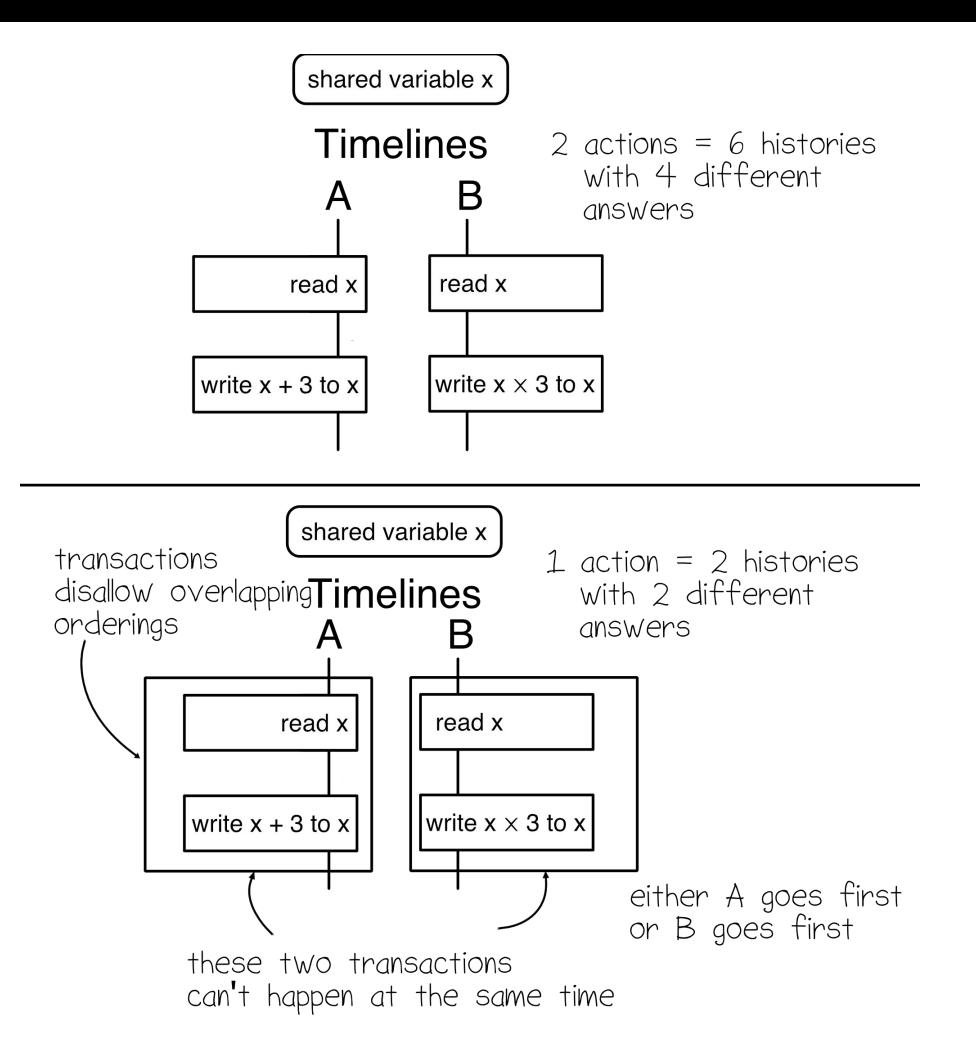

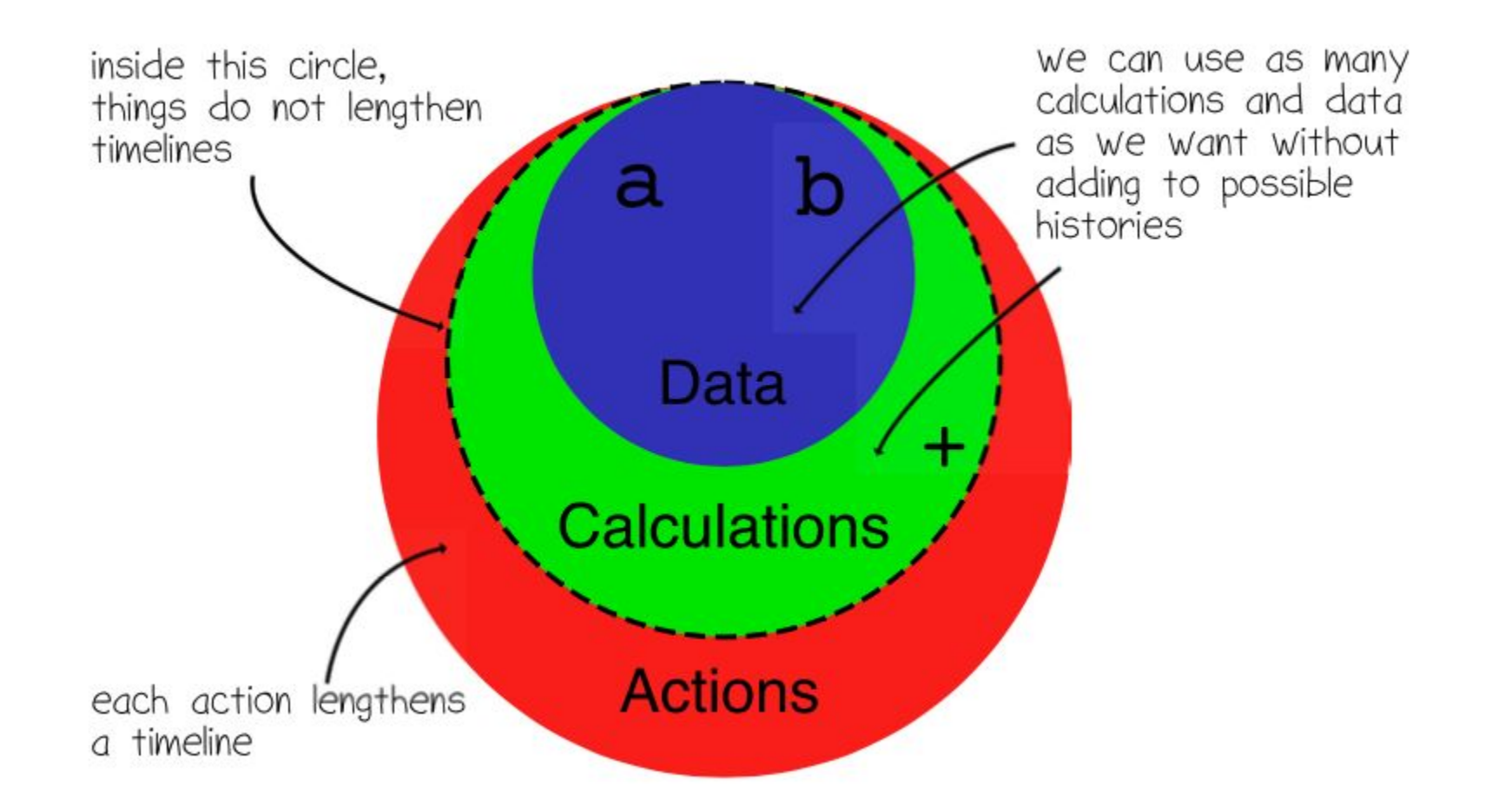

#### Mastering (state)space

Each conditional creates at least 2 branches

Branches multiply the number of possible codepaths

More codepaths means it's harder to hold in your head

Do all codepaths do the right thing?

in the ideal world the ideal model's cases map cleanly to the data<br>model cases

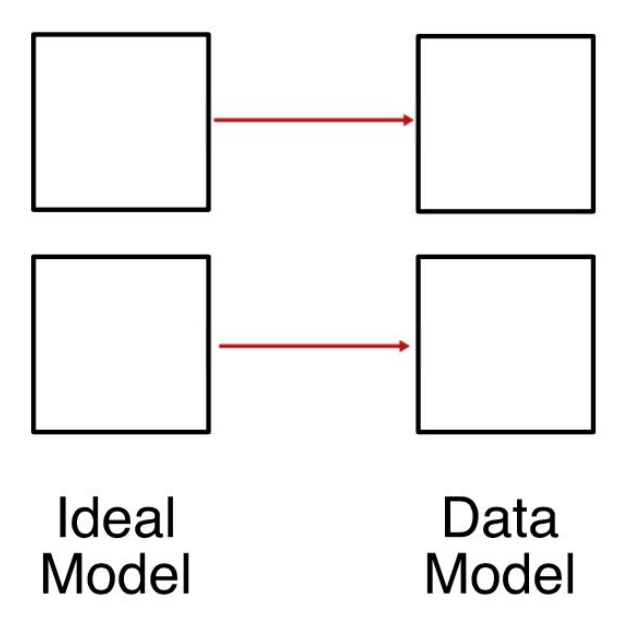

# sometimes the mapping<br>is convoluted

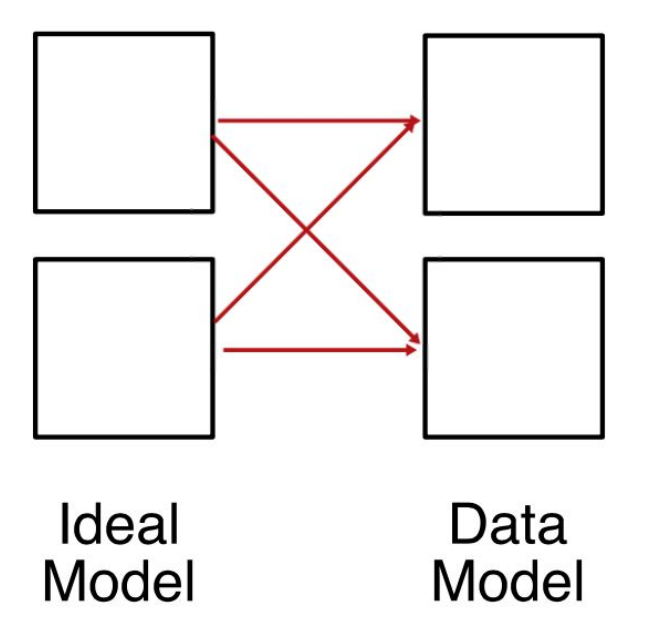

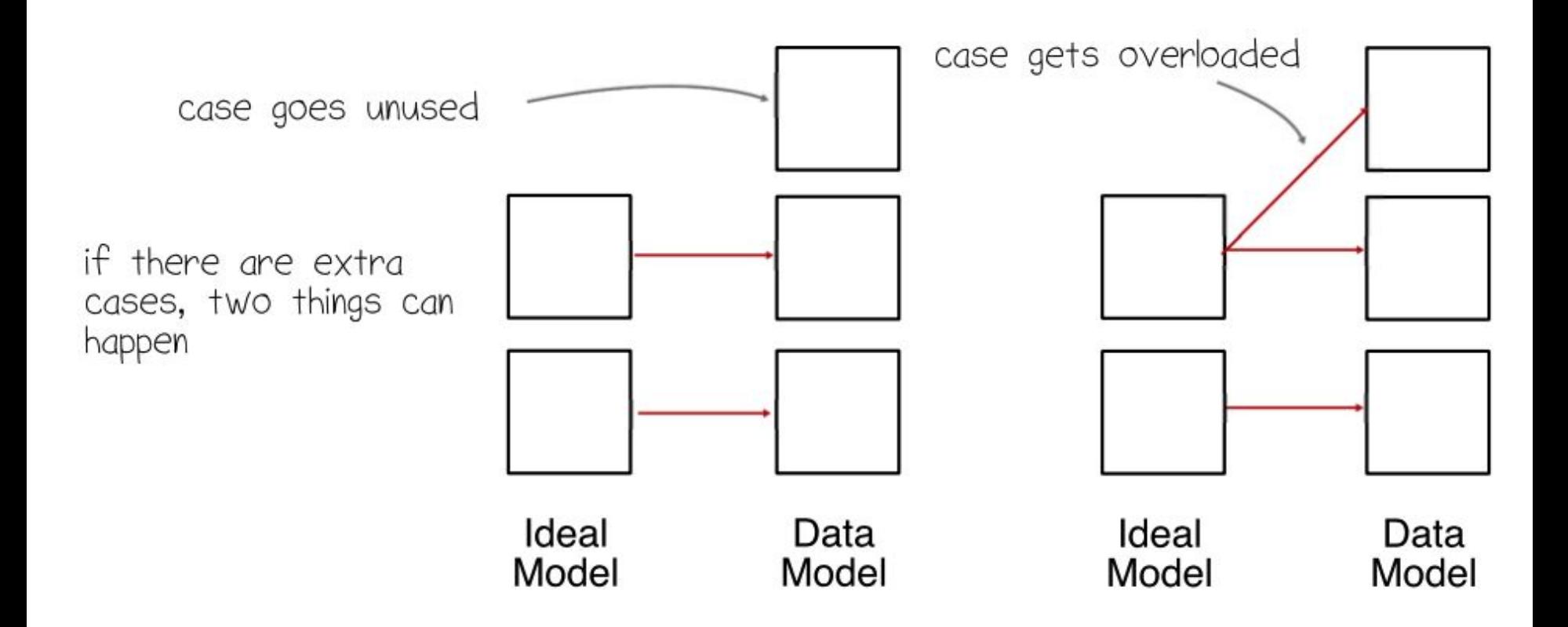

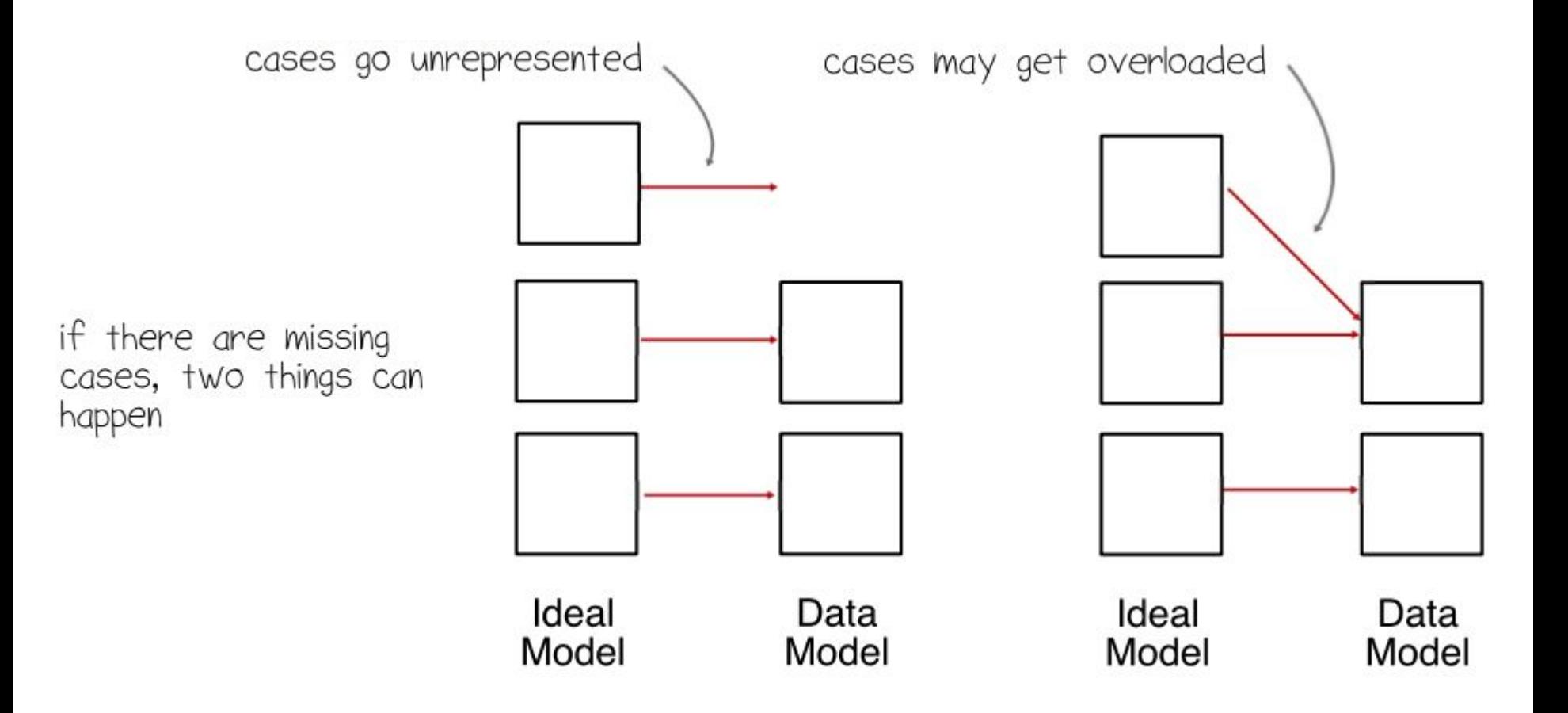

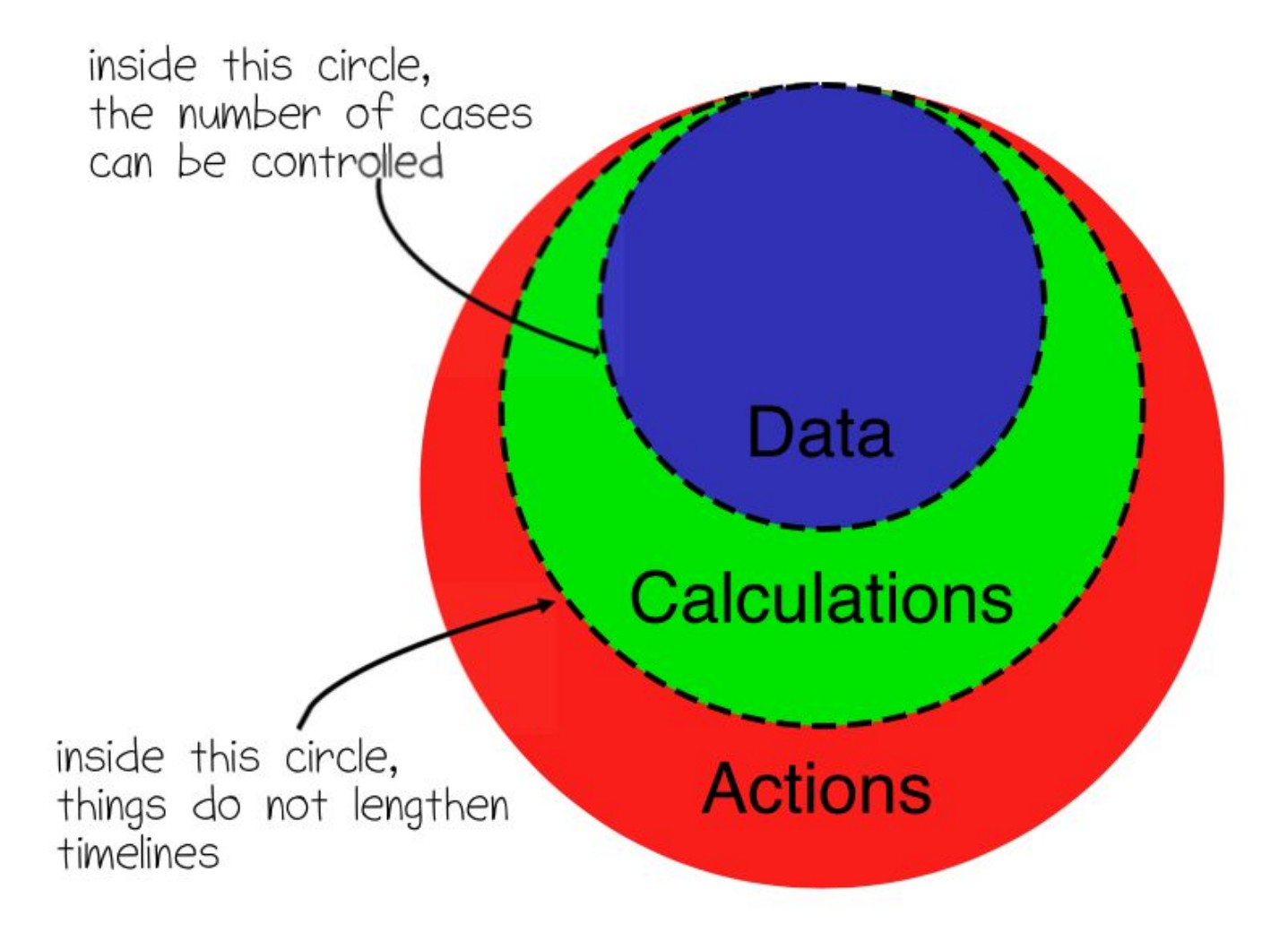

#### Mastering architecture

Guarding against unforeseen change

### Stratified design

Layers built on layers

Each layer adds domain meaning to the layer below it

**Dishes** gumbo, jambalaya, étouffée, etc

Cuisine building blocks sauces, trinity, roux, browning, etc.

Fundamental cooking techniques chopping, slicing, applying heat, etc.

> **Chemistry** protein, acid, héat, etc.

#### A model of functional programming

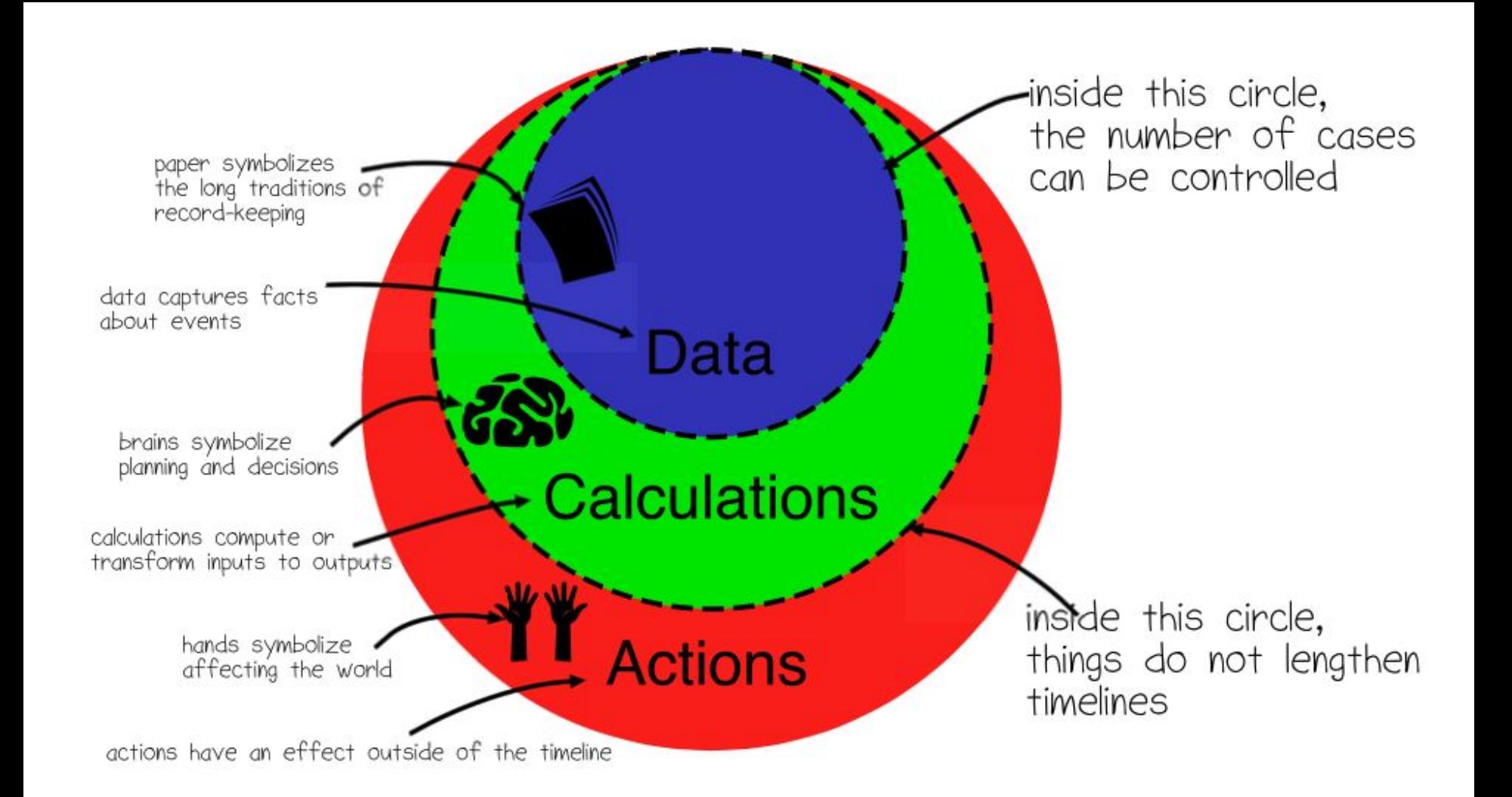

Action + Action => Action Action + Calculation => Action Action + Data => Action

Calculation + Calculation => Calculation Calculation + Data => Calculation

Data + Data => Data

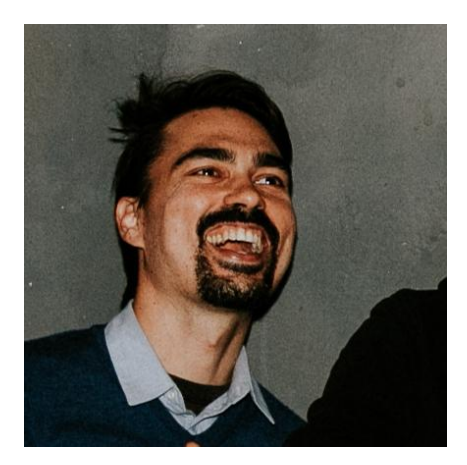

## **Eric Normand** LispCast

**Follow Eric on:** 

lispcast.com

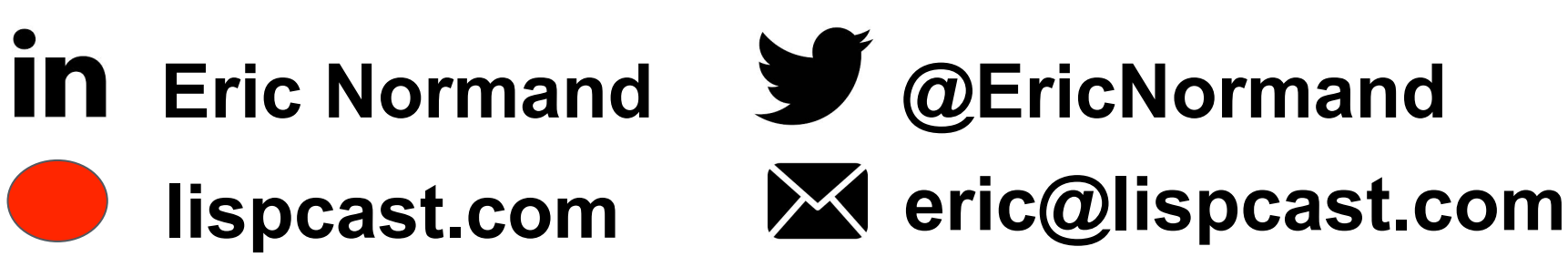